用域中的公式为折页文件设置自动页码计算机等级考试 PDF

https://www.100test.com/kao\_ti2020/570/2021\_2022\_\_E7\_94\_A8\_ E5\_9F\_9F\_E4\_B8\_AD\_E7\_c98\_570497.htm

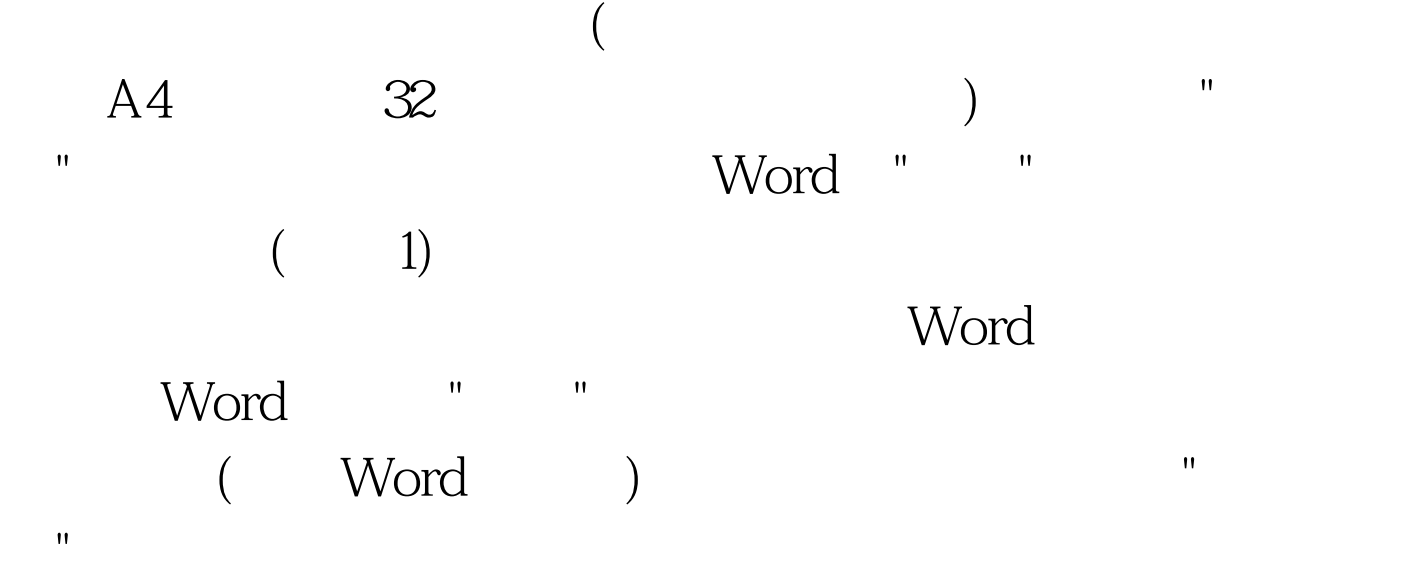

word extensive who was a set of the set of the set of the set of the set of the set of the set of the set of the set of the set of the set of the set of the set of the set of the set of the set of the set of the set of the

word n Word m,  $n^*m$ - $(n-1)$ ,  $n^*m$ - $(n-2)$  $n^*m$ - $(n-3)$ …… $n^*m$ - $(n-n)$ Word  $3*2-(3-1)$   $3*2-(3-2)$   $3*2-(3-3)$  4 5 6 " " PAGE n\*PAGE Word "!  $\mathsf{PAGE}^n$ **PAGE** 

 $\mathsf n$ 

Word PAGENUM(

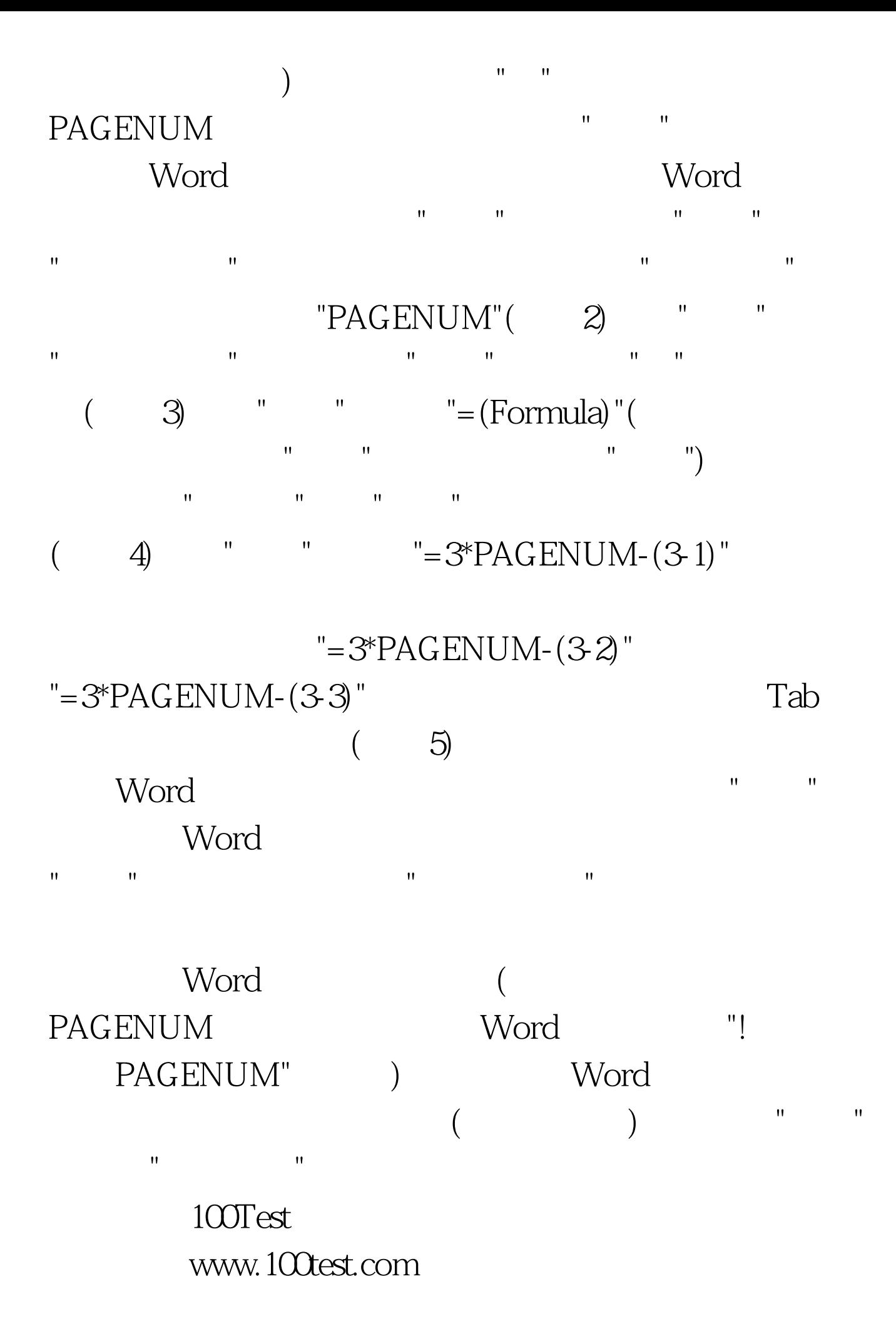